## **Introduction to Java Notes Packet #3**

**Name**: \_\_\_\_\_\_\_\_\_\_\_\_\_\_\_\_\_\_\_\_\_\_\_\_\_\_\_\_\_\_\_\_\_\_\_\_\_\_\_\_\_\_\_\_\_\_\_\_\_\_\_\_\_\_\_\_

**Objective**: By the completion of this packet, students should be able to write loops.

**The Modulus Operator**. The modulus operator (a.k.a. the remainder operator) is the percent sign (%). It is used to find the remainder of a division problem. For example:

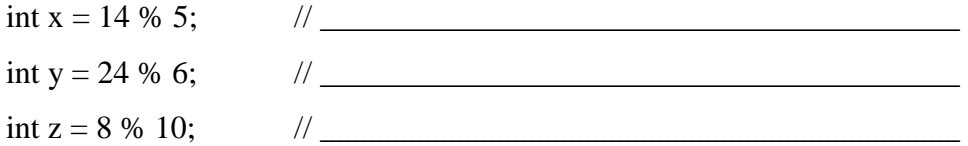

In some circumstances, the modulus operator turns out to be very useful. For example, if you need to know if one number is evenly divisible by another, use this code:

if ( num1 % num2  $== 0$  ) // then num2 is a factor of num1

**Example 1.** Suppose a store sells soft pretzels for 50 cents each and \$5 for a dozen. The code below calculates the cost on *n* pretzels.

int n;  $\frac{1}{\pi}$  // n represents the number of pretzels being bought // code that assigns *n* a value double cost =  $5*(n/12) + 0.5*(n% 12)$ ;

**While Loops.** A while loop is a control structure that allows you to write code that is

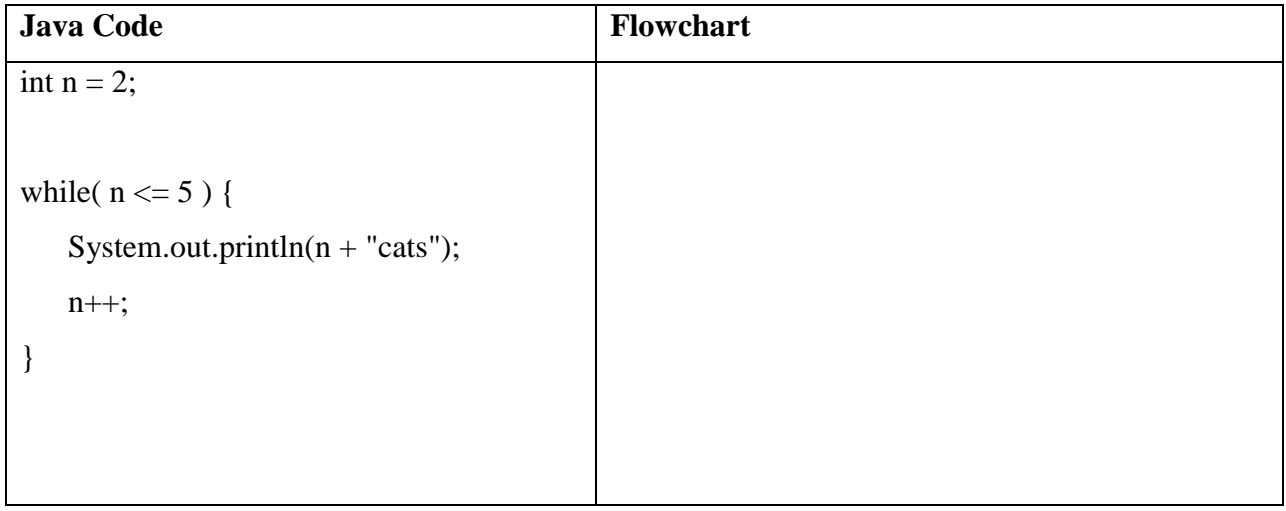

executed repeatedly as long as some condition is true.

Every pass through the body of a loop is called an \_\_\_\_\_\_\_\_\_\_\_\_\_\_\_\_\_\_\_\_\_\_\_.

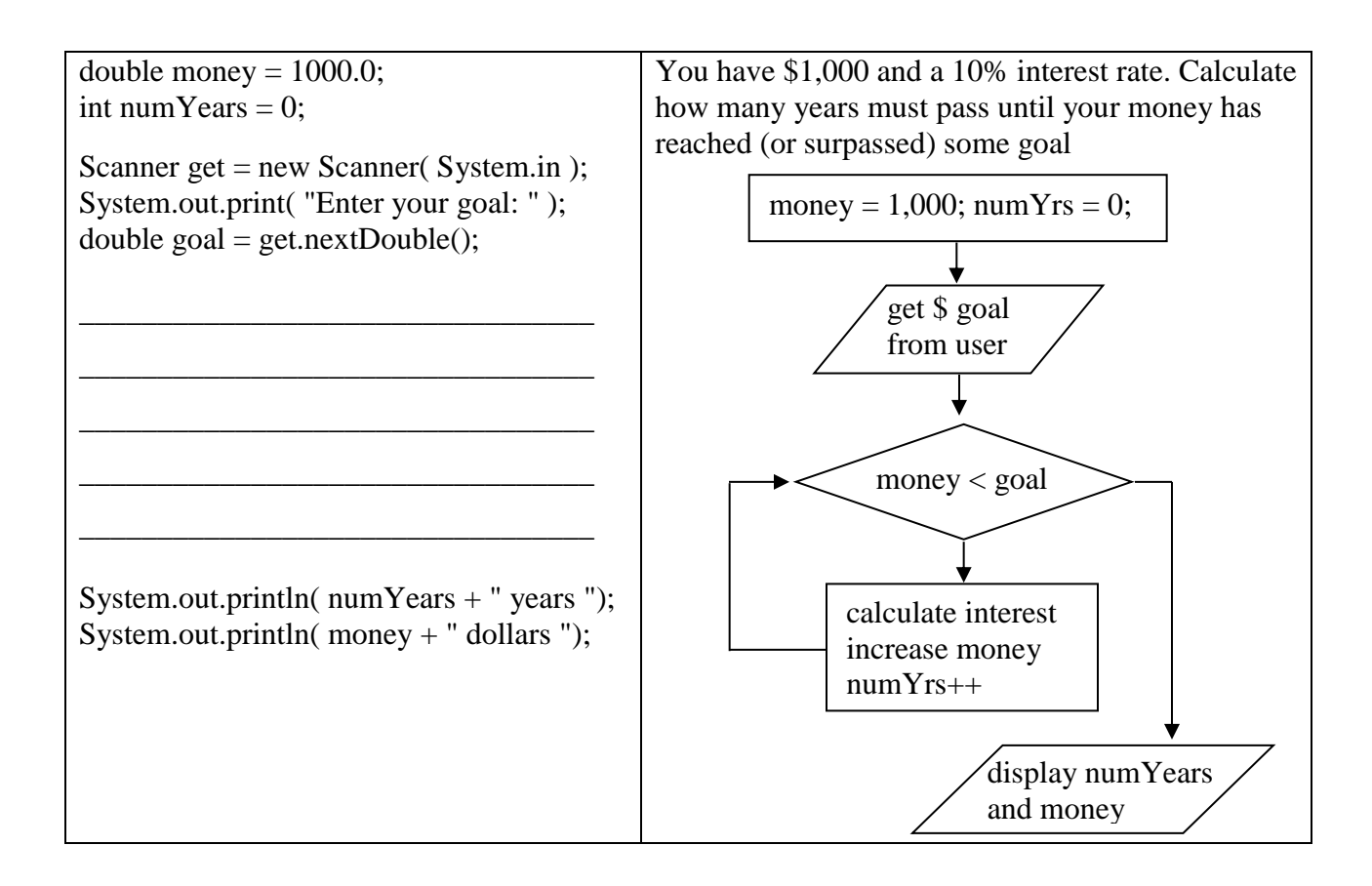

There are two basic types of while loops: task/event-oriented and count-oriented.

**Task/Event-Oriented While Loop**. This kind of loop continues until some task is completed or

some event occurs. For example:

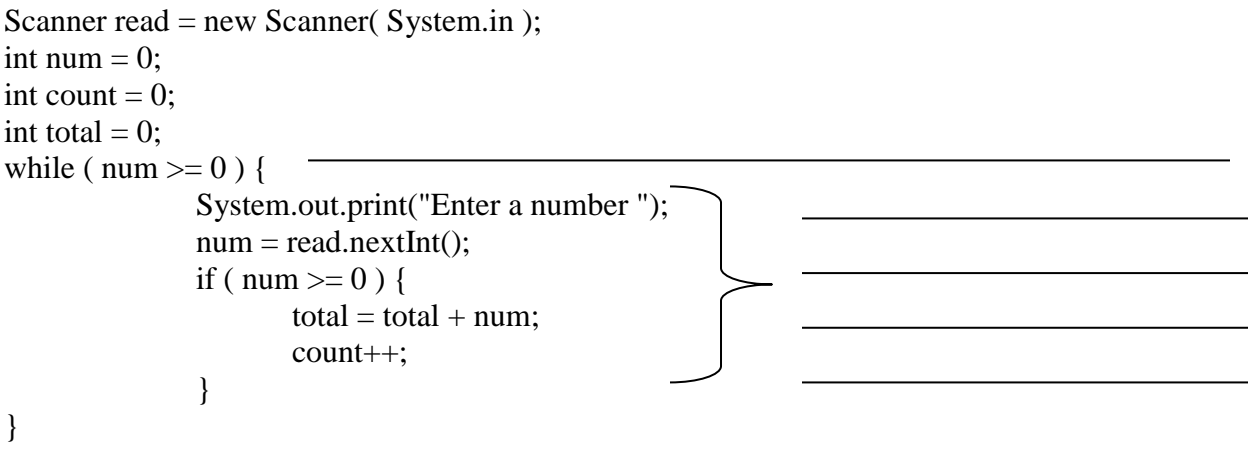

System.out.println("The " + count + " numbers add up to " + total);

If the user enters 3, 5, and -2, what is displayed?  $\frac{1}{\frac{1}{2}}$ 

**Count-Oriented While Loop**. This kind of loop continues for a specific number of

and then stops. For example:

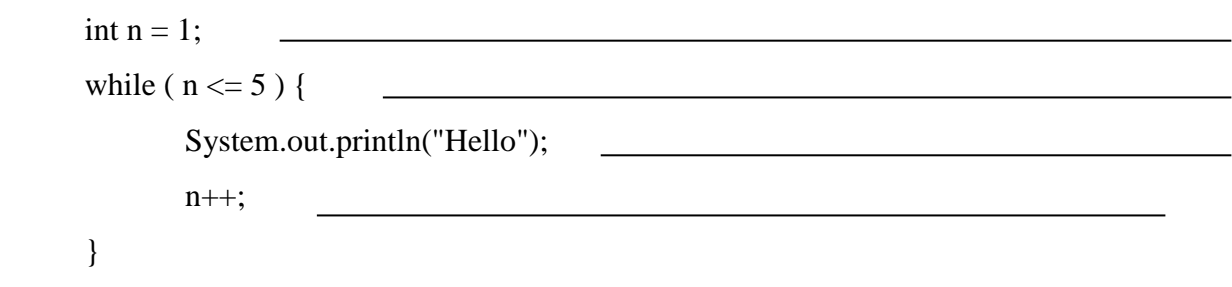

A count-oriented loop may count forward or backward. It may count in steps of 1 or any other value.

For Loops. A for-loop is typically used as an alternative to a count-oriented while loop.

The first statement in a for-loop contains three statements separated by semicolons:

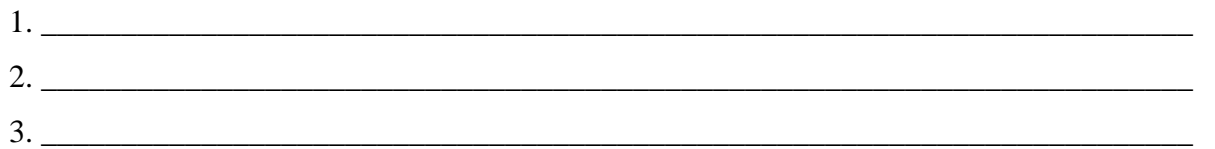

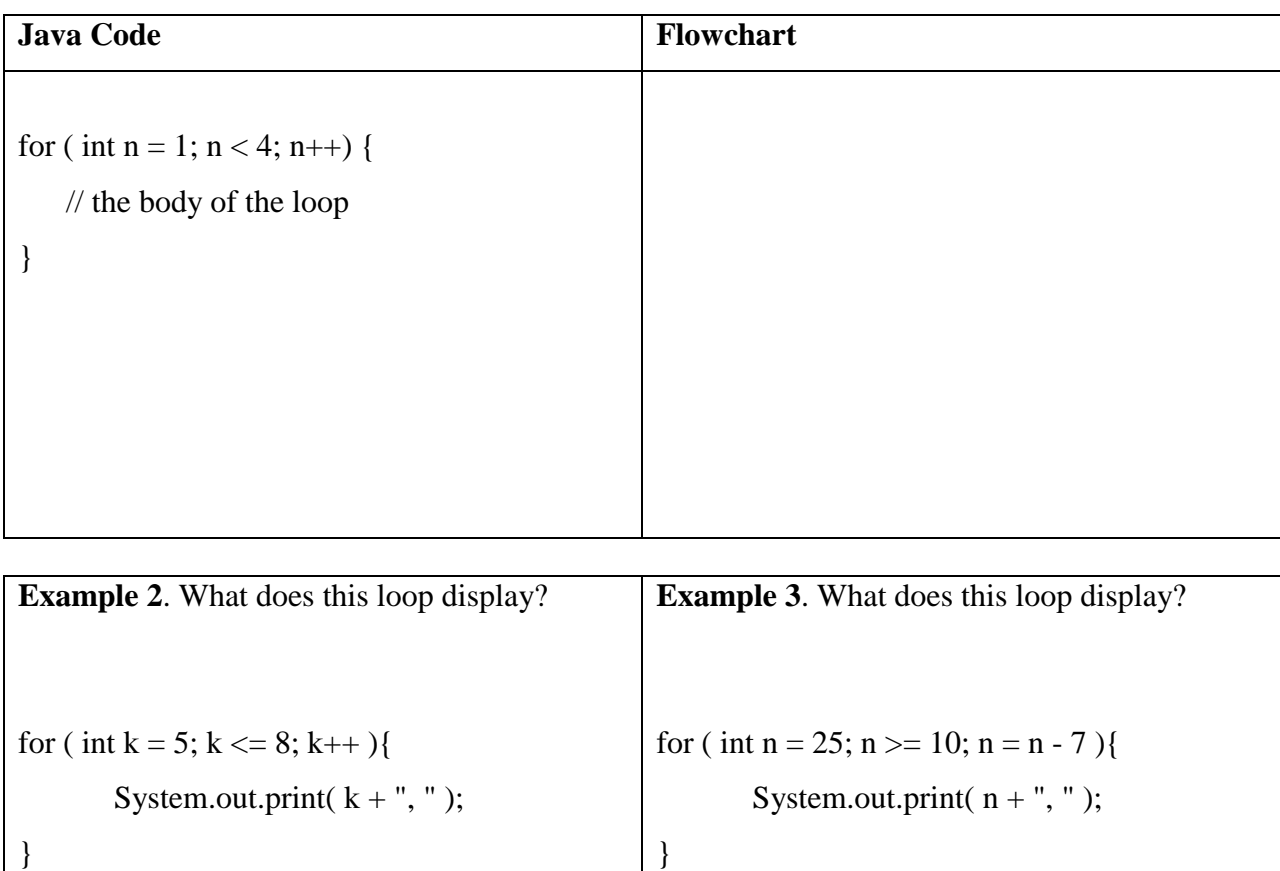